# GitHub Features Every C++ Developer Should Know

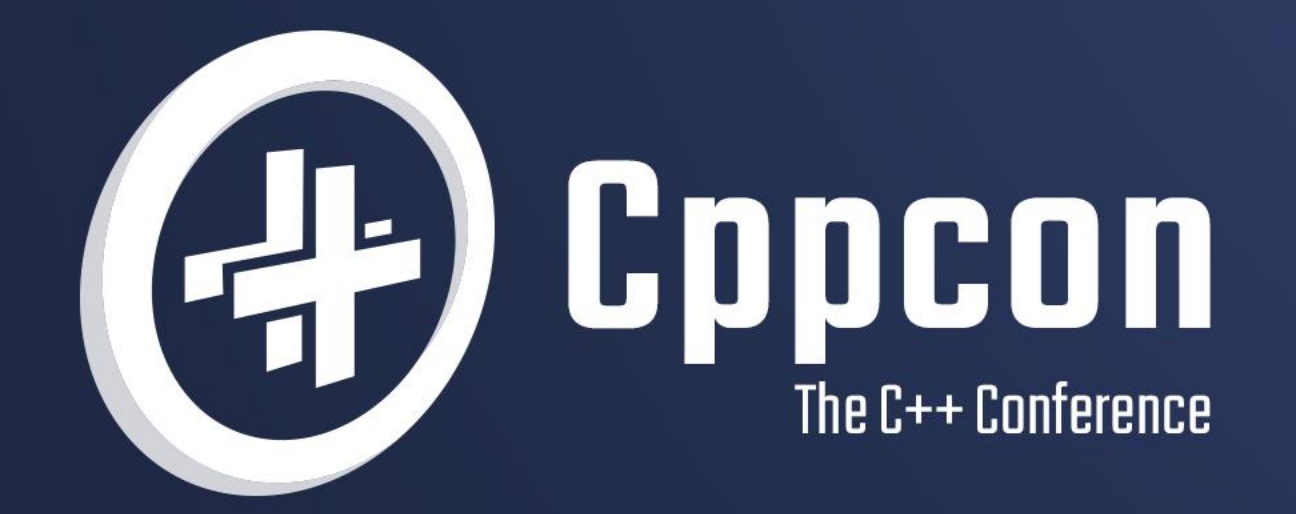

# MICHAEL PRICE 22 September 12th-16th

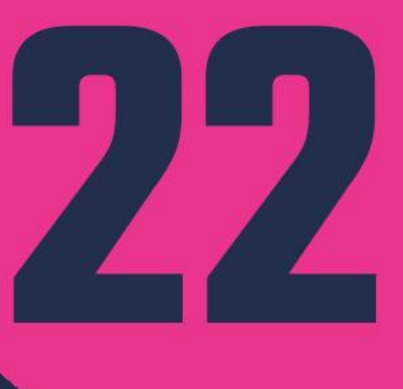

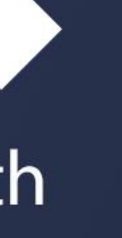

#### Join #visual\_studio channel on CppCon Discord **<https://aka.ms/cppcon/discord>** • Meet the Microsoft C++ team

### **Welcome to CppCon 2022**!

- 
- Ask any questions
- Discuss the latest announcements

Take our survey <https://aka.ms/cppcon>

#### **Our sessions**

#### Monday 12th

- The Imperatives Must Go Victor Ciura
- **What's New in C++ 23**  Sy Brand
- **C++ Dependencies Don't Have to Be Painful** Augustin Popa
- **How Microsoft Uses C++ to Deliver Office**  Zachary Henkel
- **What's New for You in Visual Studio Code**  Marian Luparu, Sinem Akinci
- **Overcoming Embedded Development Tooling Challenges** – Marc Goodner
- **Reproducible Developer Environments**  Michael **Price**

#### Tuesday 13th

- **High-performance Load-time Implementation Selection** – Joe Bialek, Pranav Kant
- **C++ MythBusters**  Victor Ciura

Wednesday 14th

• **-memory-safe C++** - Jim Radigan

#### Thursday 15th

#### Friday 16th

- **GitHub Features Every C++ Developer Should Know** – Michael Price
- **What's New in Visual Studio 2022**  Marian Luparu, Sy Brand
- **C++ Complexity (Keynote)** Herb Sutter

Microsoft Developer Division (1999)<br>Microsoft Developer Division (1999)<br>Microsoft Developer Division (1999)

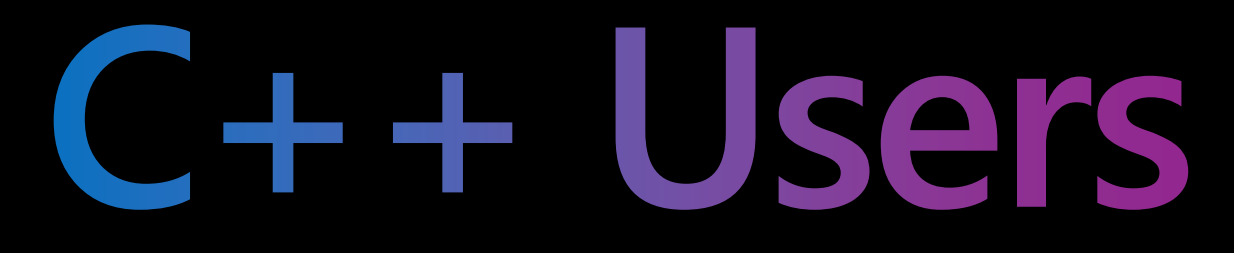

**GitHub and Microsoft Observations**

### **The 2021 State of the Octoverse**

# 5 Rank

## Top languages over the years

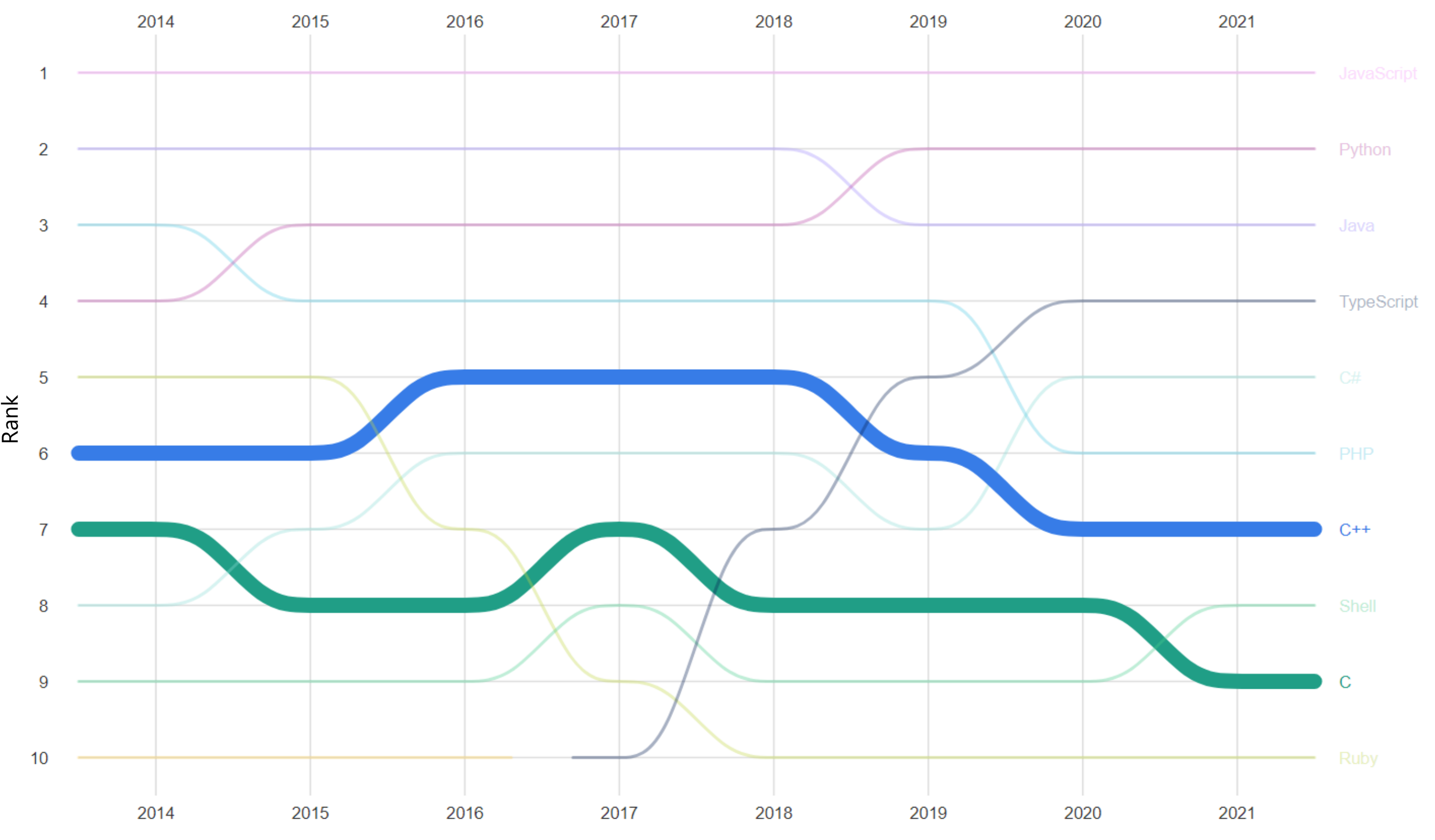

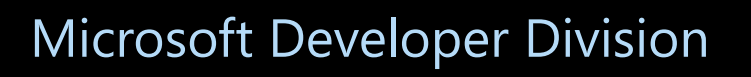

## **By The Numbers ISO C++ 2022 Survey Results**

of C++ users say managing library dependencies is a pain point

of C++ users using Visual Studio or Visual Studio Code as primary editor

- 75% of C++ users say setting up CI from scratch is a pain point

of C++ users not using cloud at all

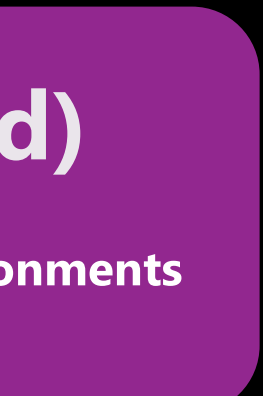

of C++ users say making a new dev environment is a pain point

of C++ users using cloud CI/CD

40%

**What's New in Visual Studio 2022** Marian Luparu, Sy Brand

**What's New for You in Visual Studio Code** Marian Luparu, Sinem Akinci

57%

**This Talk**

#### **This Talk (and)**

**Reproducible Developer Environments Michael Price** 

47%

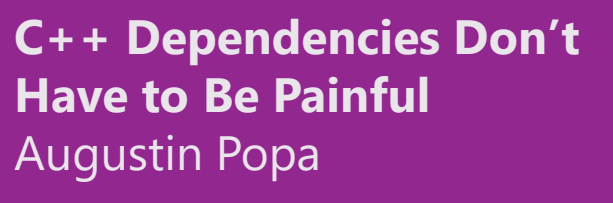

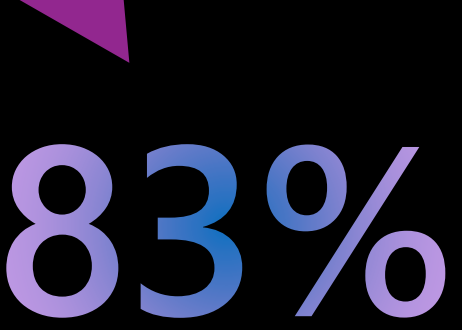

71%

# Automation

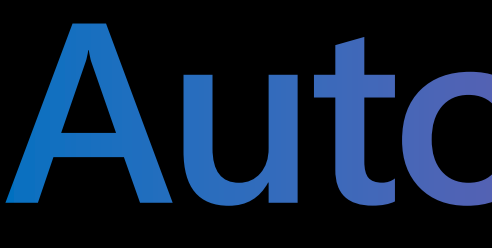

## **Automate all the things!**

### **GitHub Actions components**

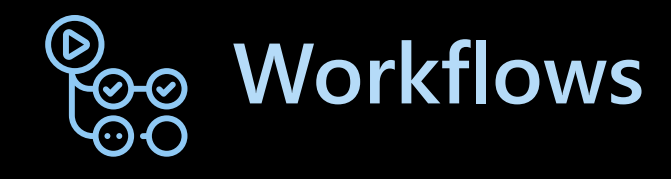

- **Process that runs one or more jobs**
- **Defined by YAML files in repository**
- **Triggered manually, on schedule, or by an event**
- **Limited reuse**
- **Starter workflows available**

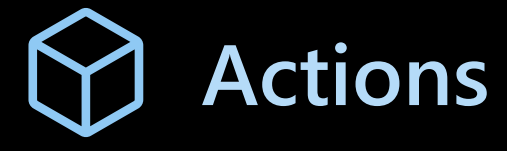

- **Reusable step component**
- **Three Kinds…**
- **Docker**
- **JavaScript (or TS)**
- **Composite**
- **Publish in GitHub Marketplace**

#### **Events**  $\left\langle \right\rangle$

#### **Jobs**

- **Set of ordered steps to execute on a runner**
- **Can be dependent on other jobs (by default executed in parallel)**
- 

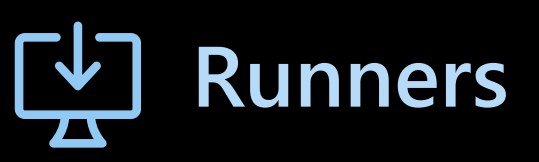

- **Execution environment for a job**
- **GitHub-hosted VMs**
- **Ubuntu Linux**
- **Microsoft Windows**
- **Apple macOS**
- **Self-hosted**
- **Additional variants of Linux, Windows, and macOS**

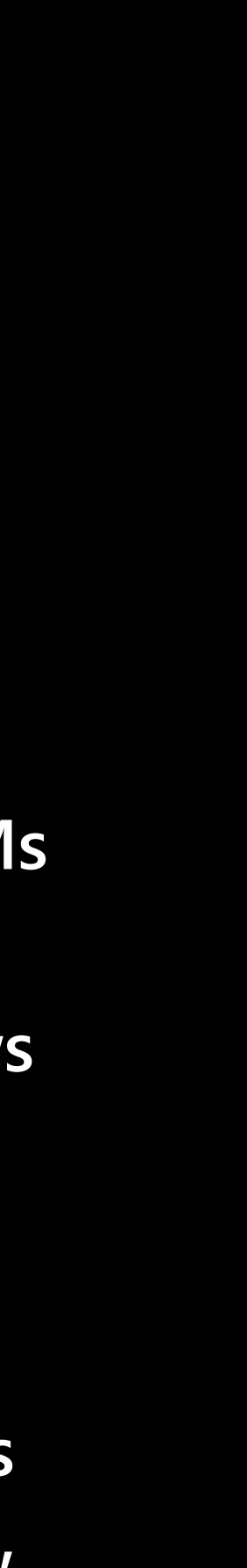

- **Triggers a workflow run**
- **Events for…**
- **Branches**
- **Pull Requests**
- **Issues**
- **Discussions**
- **Projects**
- **Releases**
- **Forks**
- **Watches/Stars**

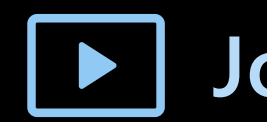

## **GitHub Actions Runners**

#### **Spend less time managing your infrastructure and more time writing code**

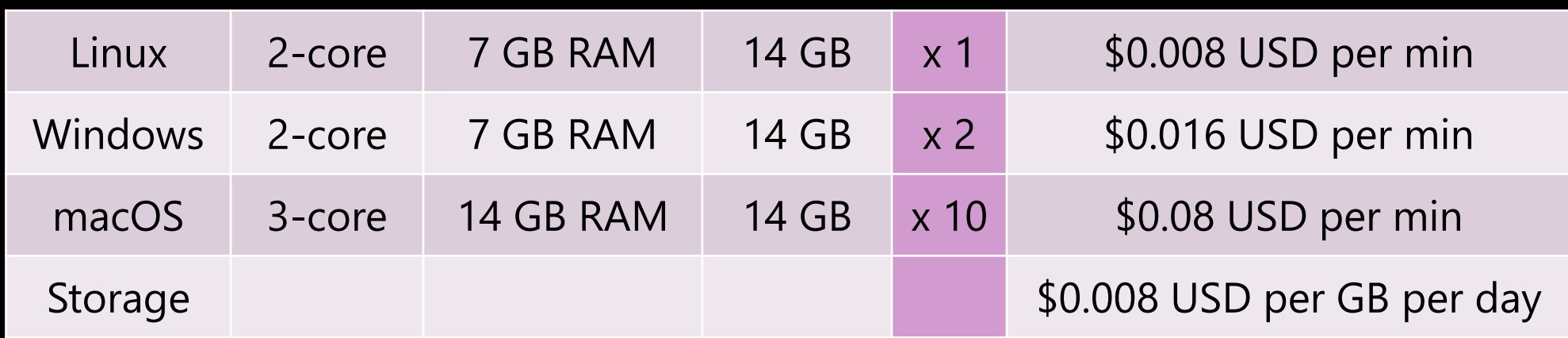

#### Standard GitHub-hosted runners

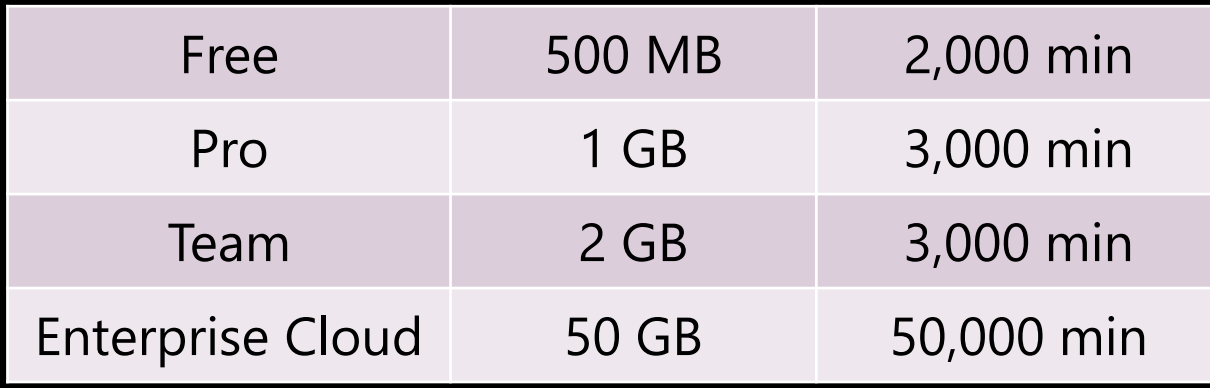

#### Included storage and minutes each month

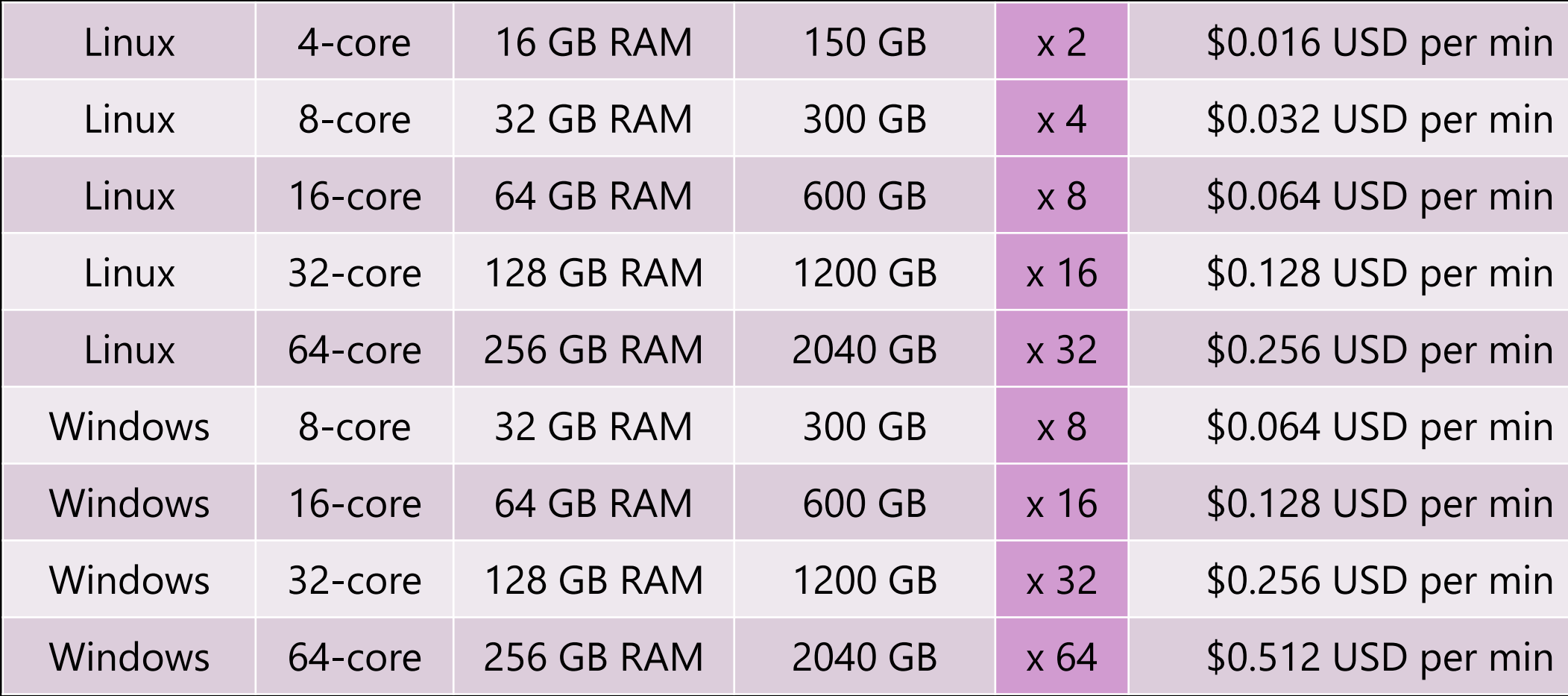

#### Larger GitHub-hosted runners (beta for Team and Enterprise Cloud plans)

- Number of runner instances can scale with demand
- Enterprise Cloud plans can elect to have static IP addresses for runners

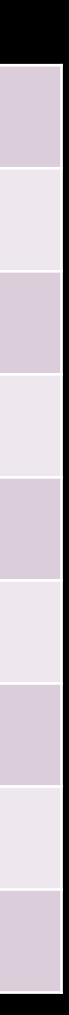

#### Self-hosted runners

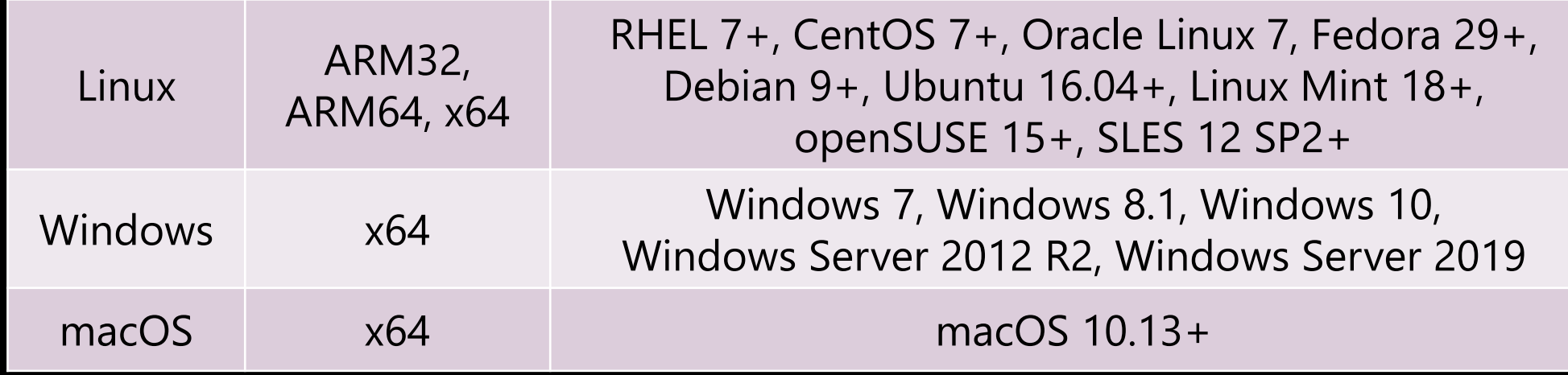

# Developer Environments

**Fast starts and resiliency with cloud-hosted developer environments**

### **Visual Studio Code in Any Browser**

**How to access?** 

**Can connect to GitHub repositories?** 

**Can connect to Azure Repos?** 

**Can connect to files on local system?** 

**Is always the latest release?** 

**Can use Insiders release of Visual Studio Code?** 

**Can transition to instance with compute?** 

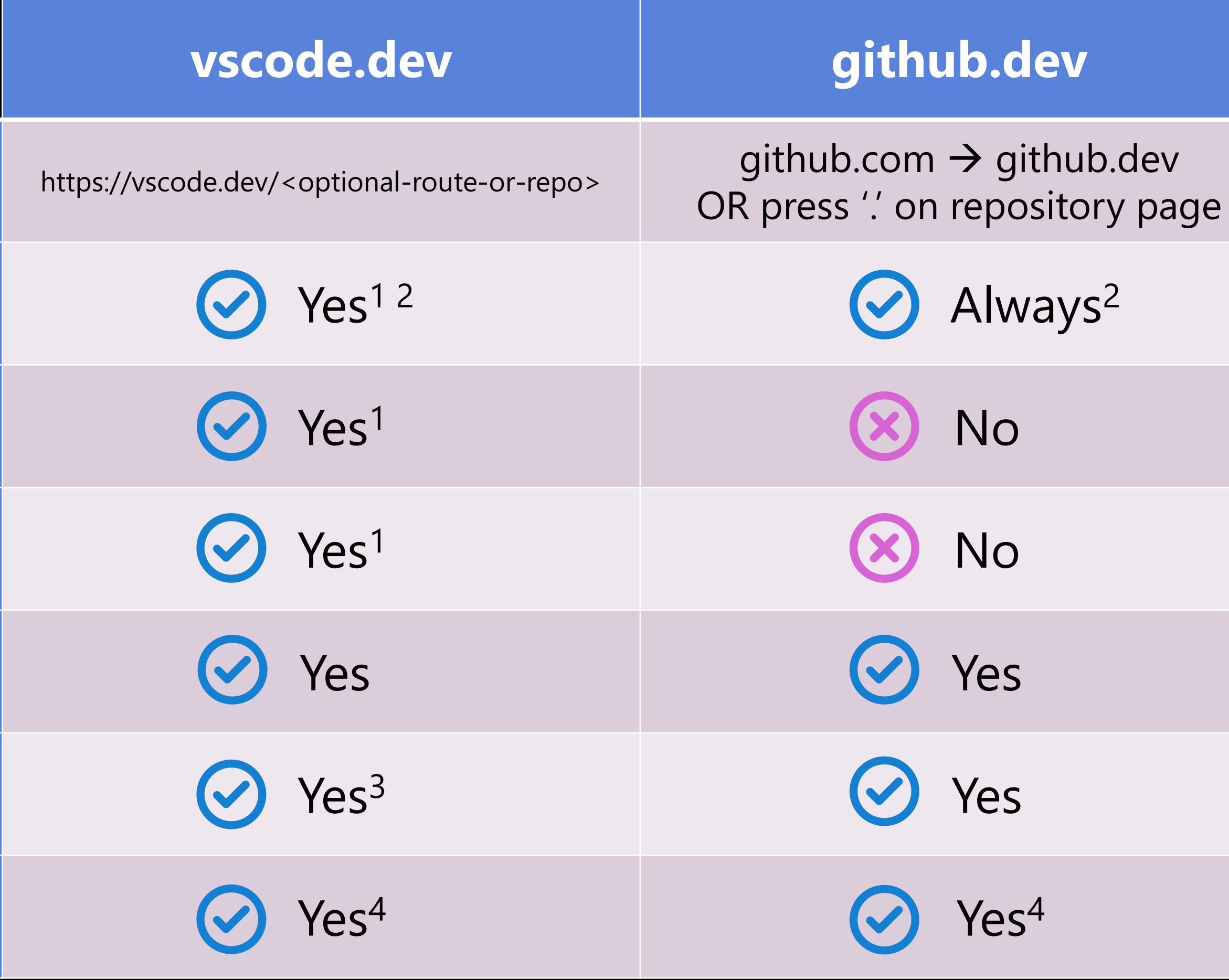

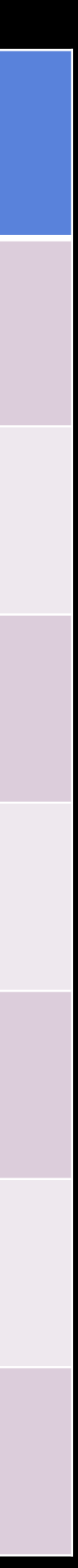

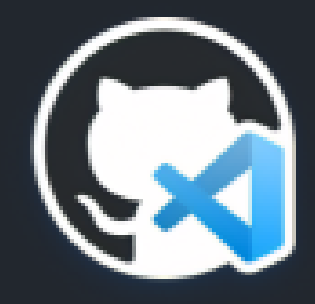

Create codespace for microsoft/vcpkg-tool

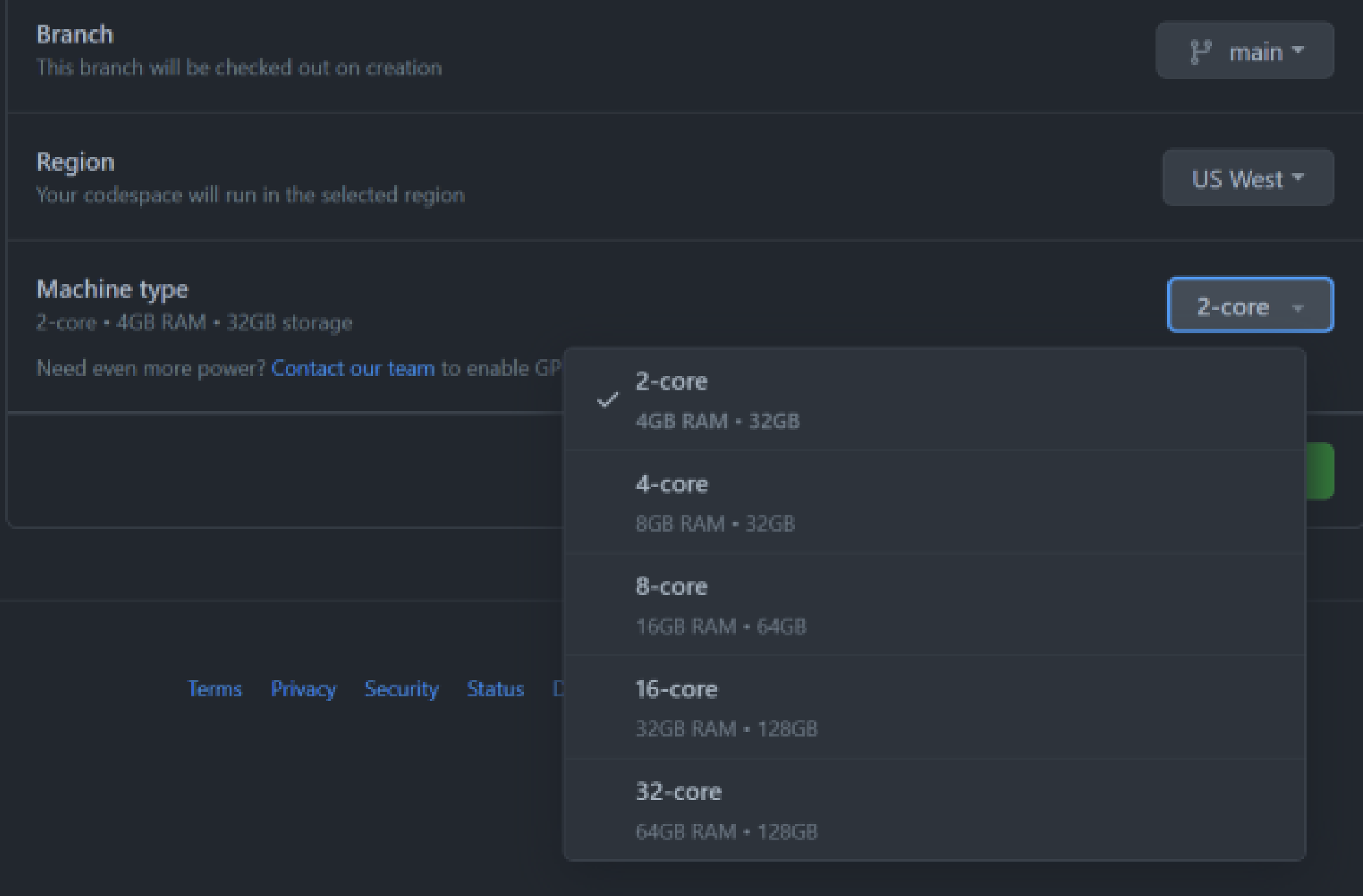

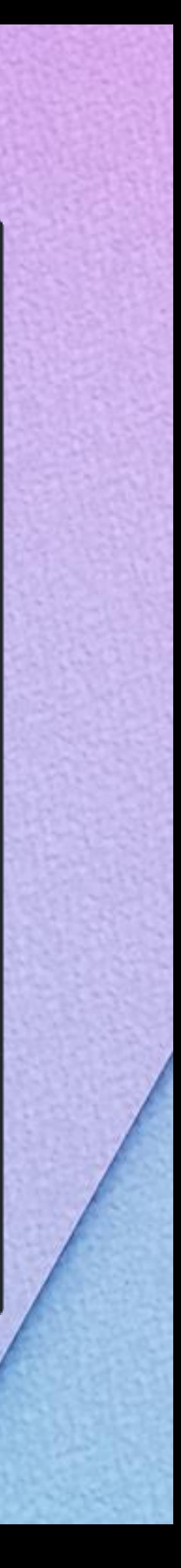

# **GitHub Codespaces**

- On-demand, container-based, cloud development environments
- Persistent state across work sessions
- Limited portability between different VM SKUs
- Customizable environments with dev containers
- Can be prebuilt from GitHub Actions

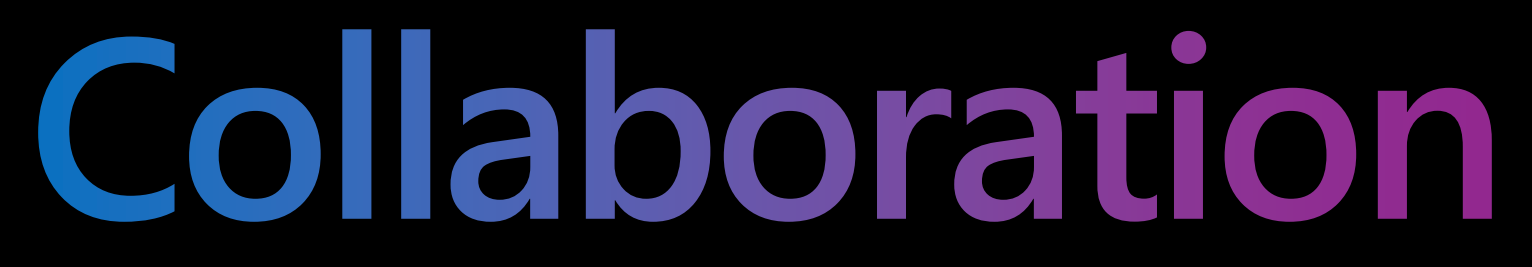

### **Collaborate effectively, regardless of team size and location**

**A Brief History Detour**

# **GitHub Git Linux Unix + C**

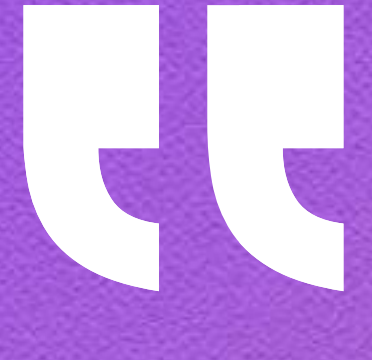

**… [git] was obviously designed for [the Linux development] workflow… So git was basically designed and written for my requirements, and it shows. Linus Torvalds | Creator of the Linux kernel**

<https://www.linuxfoundation.org/blog/10-years-of-git-an-interview-with-git-creator-linus-torvalds/>

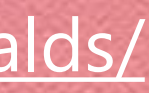

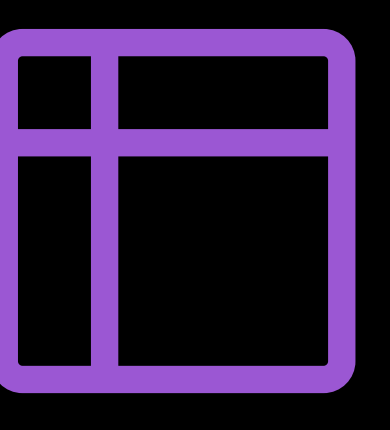

# **GitHub Issues, Projects, and Pull Requests**

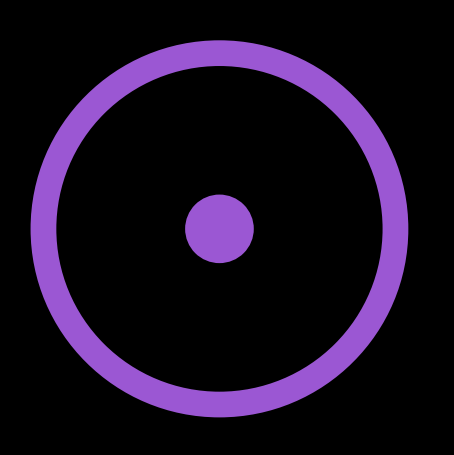

# Issues Projects Pull Requests

- Easy to file
- Decomposble
- Labels for organization
- Automatable

• Long-term planning • Flexibility

- Code Review
- Gated merges
- Access control
- Automatable

# GitHub Pull Requests and Issues extension for Visual Studio Code

**Adding continuous integration and fixing bugs in a crossplatform C++ project without cloning the repository locally**

# **Demonstration**

# **Visibility and Openness**

Microsoft Developer Division

**Working in the open**

### **GitHub Community and the GitHub Roadmap**

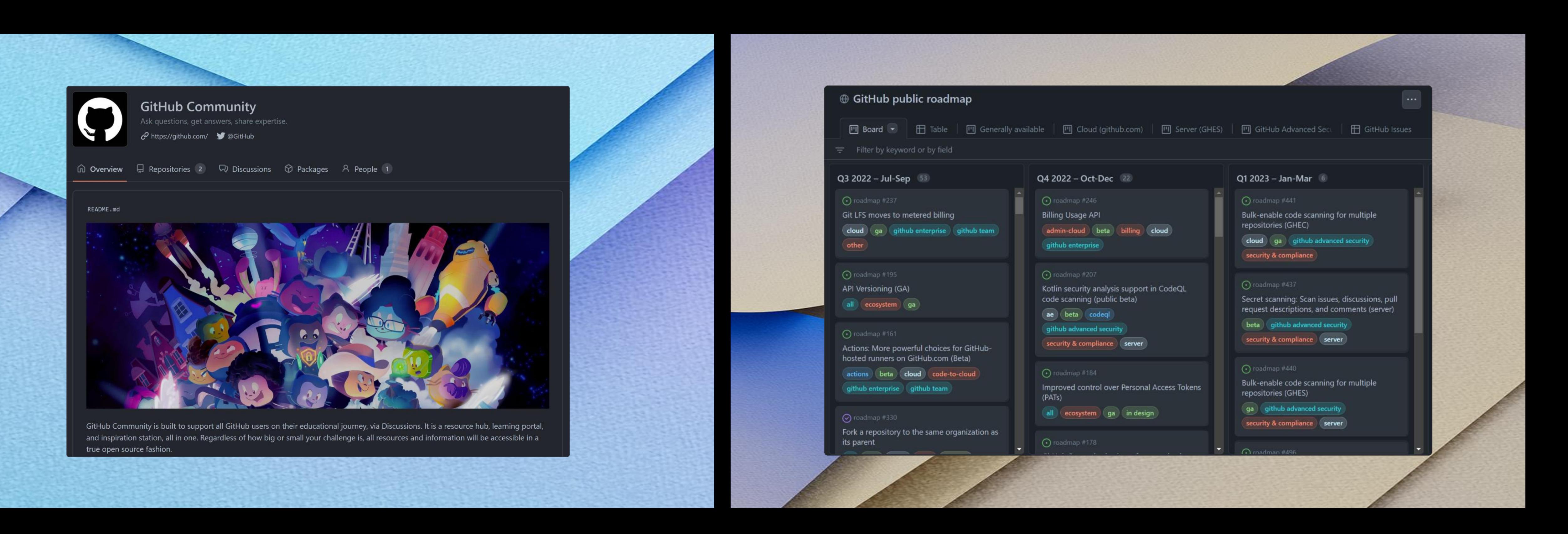

**<https://github.com/orgs/community> <https://github.com/orgs/github/projects/4247>**

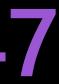

#### Join #visual\_studio channel on CppCon Discord **<https://aka.ms/cppcon/discord>** • Meet the Microsoft C++ team

### **Enjoy the rest of the conference**!

Take our survey <https://aka.ms/cppcon>

- 
- Ask any questions
- Discuss the latest announcements

# **Questions & Answers**

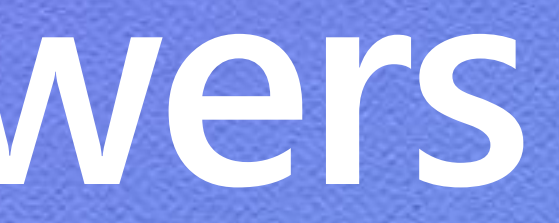